# **Sine**

# **sin( a )**

Return the sine of a.

## **Description**

sin( a )

Return the sine of a, where a is the angle in radians.

#### **Parameters**

a Angle in radians

#### **Return value**

sine of a

## **Example usage**

sin( PI/2 )

Returns 1.

From: <https://doc.eze.io/> - **ezeio documentation**

Permanent link: **<https://doc.eze.io/ezeio2/expref/sin>**

Last update: **2019-09-02 18:54**

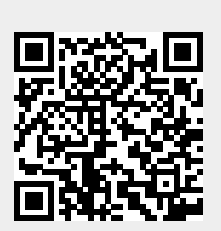